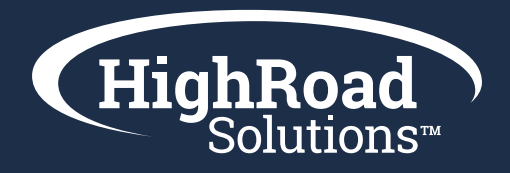

# Email Goal Setting Planning Workbook

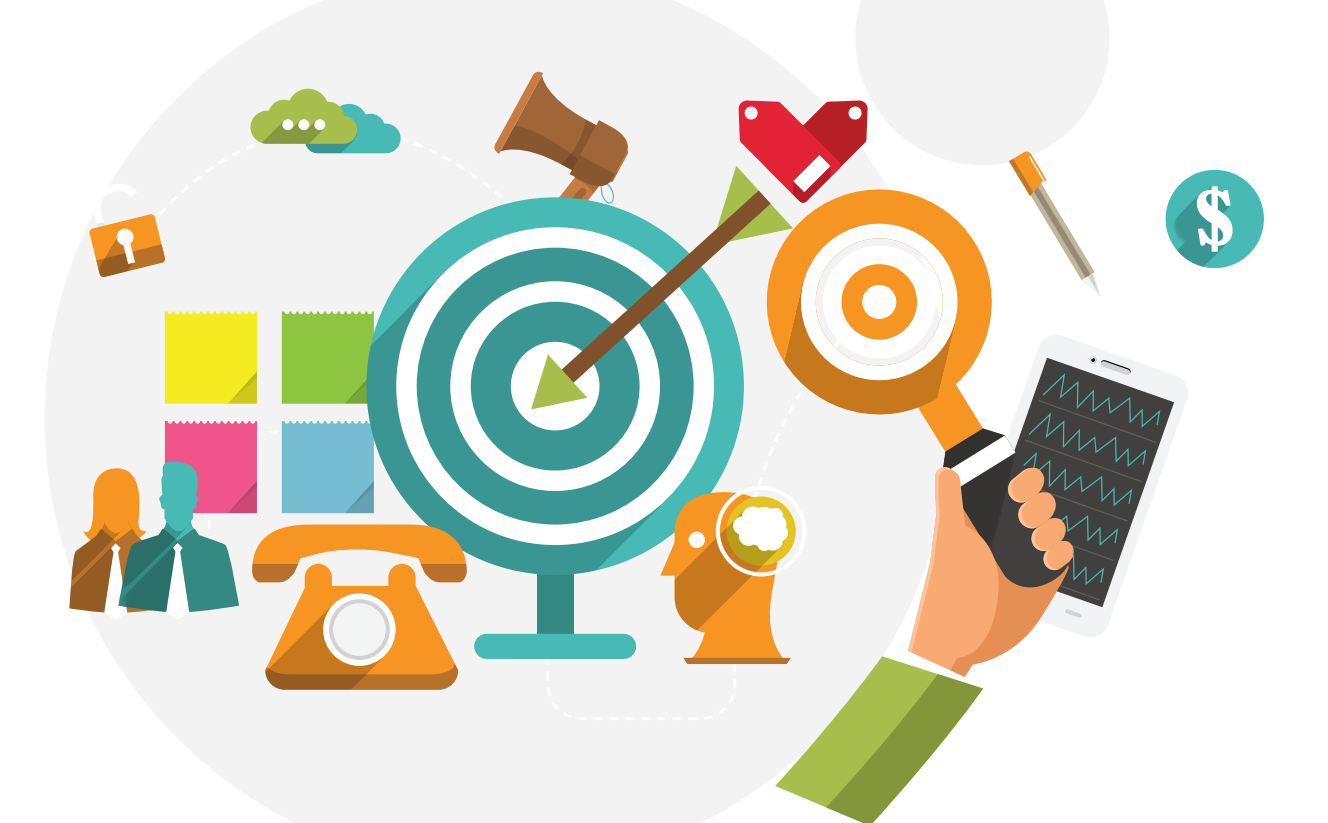

Your Association Name Here

**Use this workbook to help take inventory of the performance data you want to track including engagement and conversion metrics. Once you've taken inventory, you will use these metrics to establish benchmarks and goals.**

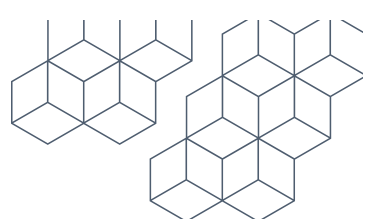

# Section 1: Define Your Objectives or Outcomes

In this section, summarize your overall email goals and desired outcome

Deliver great content that elicits more opens and clicks

Drive traffic off the email to my website to drive awareness

Funnel traffic into journeys for a conversion like a registration or purchase

Other (Please list any additional goals or notes below.)

# Section 2: Take Inventory of Your Current Program Metrics

In this section, answer the following questions to outline your analytics data

#### Establish your overall email engagement metrics

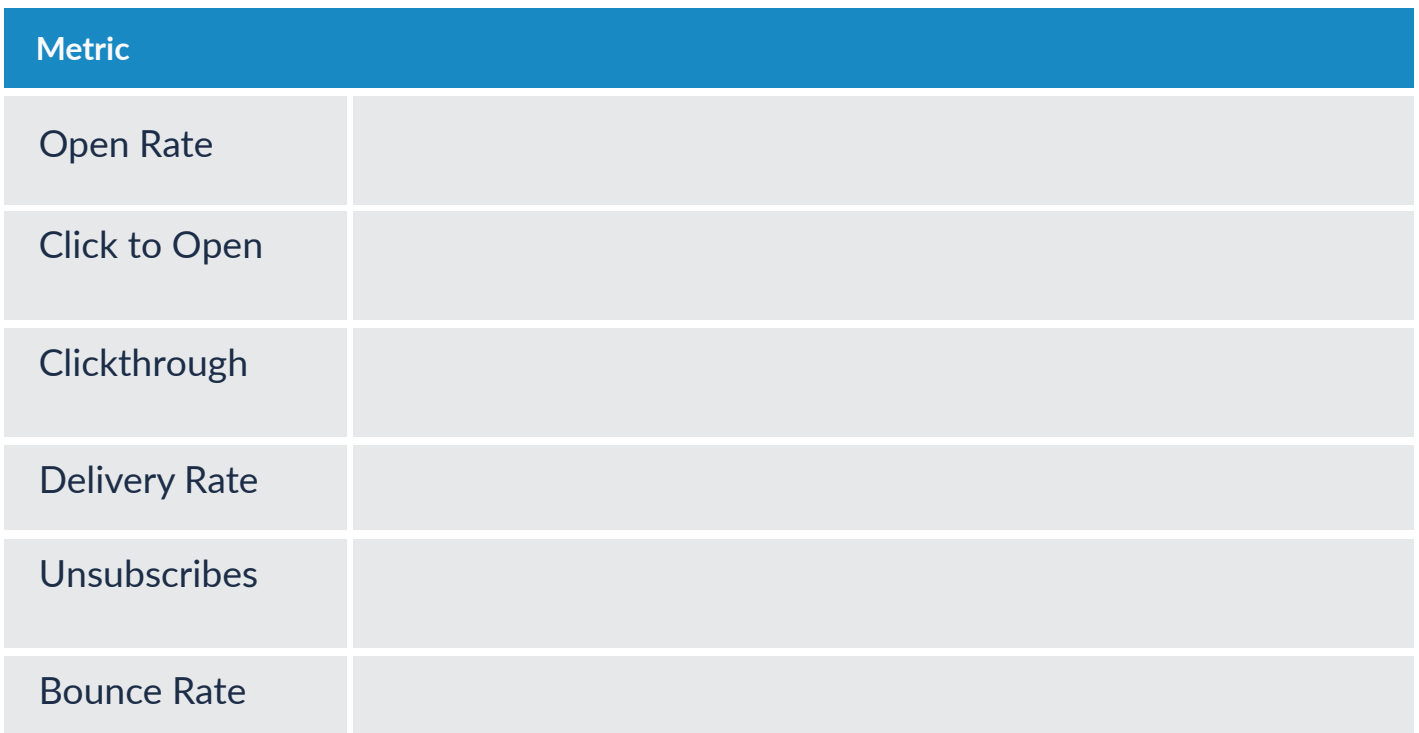

### List out top email groups for additional analysis (subscription buckets, high priority email sends)

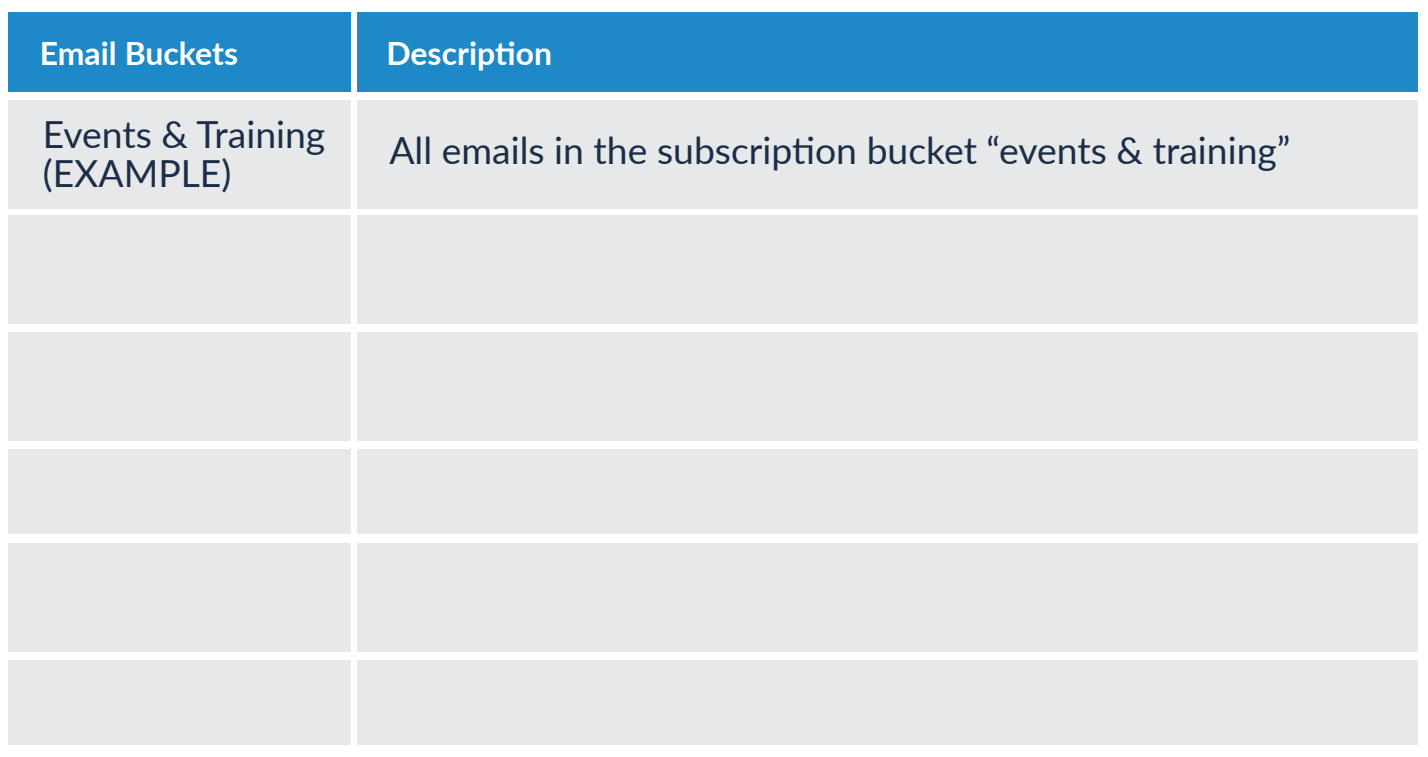

## Section 3: Compare Current Program Metrics to Industry **Standards**

#### Benchmark Comparison Formula\*:

(Your Metric – Industry Metric)/Industry Metric) x 100 = % to Industry Benchmark)

#### Example:

(18% (My Open Rate) – 20% (Industry Open Rate)/20% (Industry Open Rate) = (-0.11)x100 = -11% **Below Industry Benchmark**

*\*This formula is built into the KPI Dashboard Template which you can download to track your quarterly metrics.*

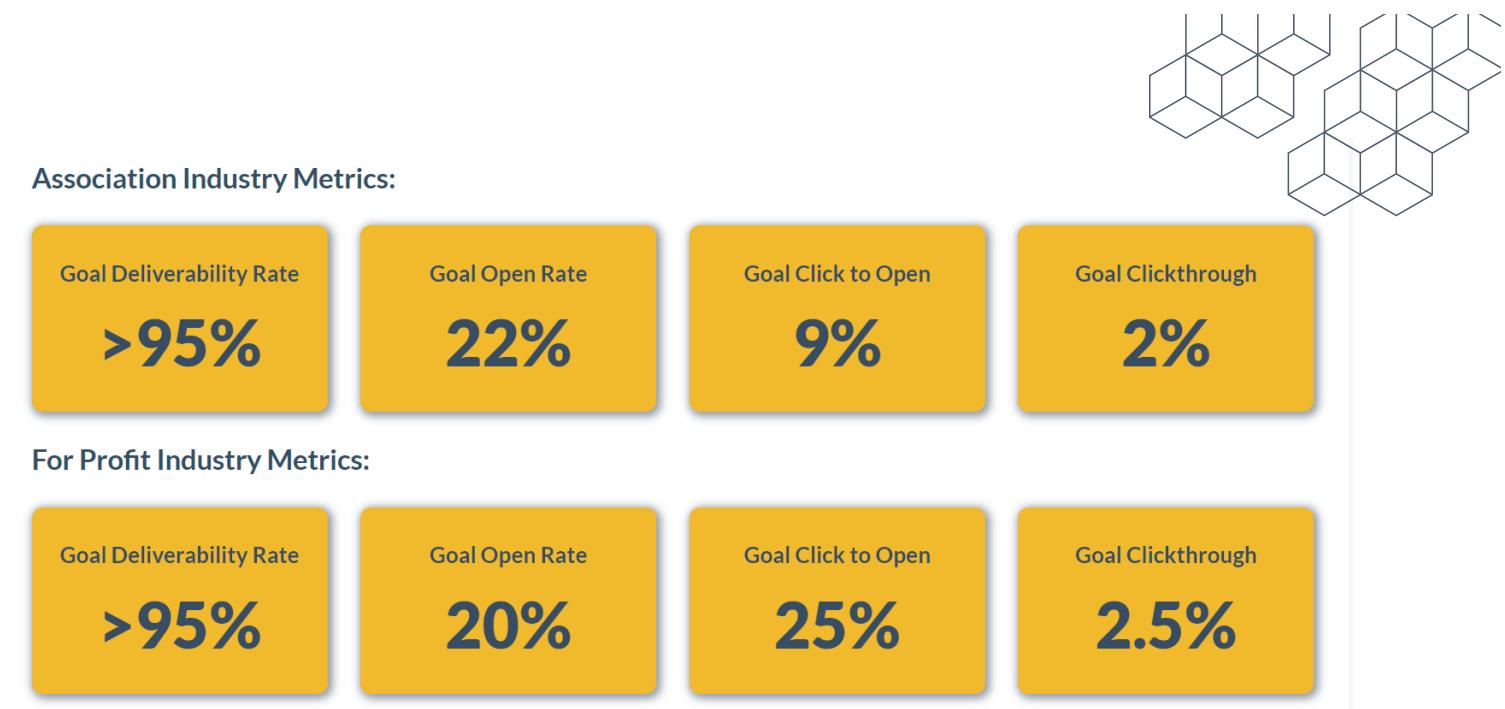

# Section 4: Define & Track Conversion Goals

First, determine the method you'd like to track your conversions. Check out "**Tracki[ng Your Conversions](https://pages.highroadsolutions.com/tracking-conversions)**" section of the toolkit for more details

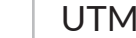

Codes | | Conversion Tracker

Conversion Capture

Do you have tracking scripts established between your conversion platform and email platform?

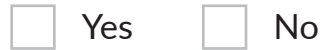

# Section 5: Breakdown Your Metrics by Email Type

Using the List from Step 2, pull metrics for each of the identified email buckets and establish baselines and goals based on desired outcomes and industry benchmarks.

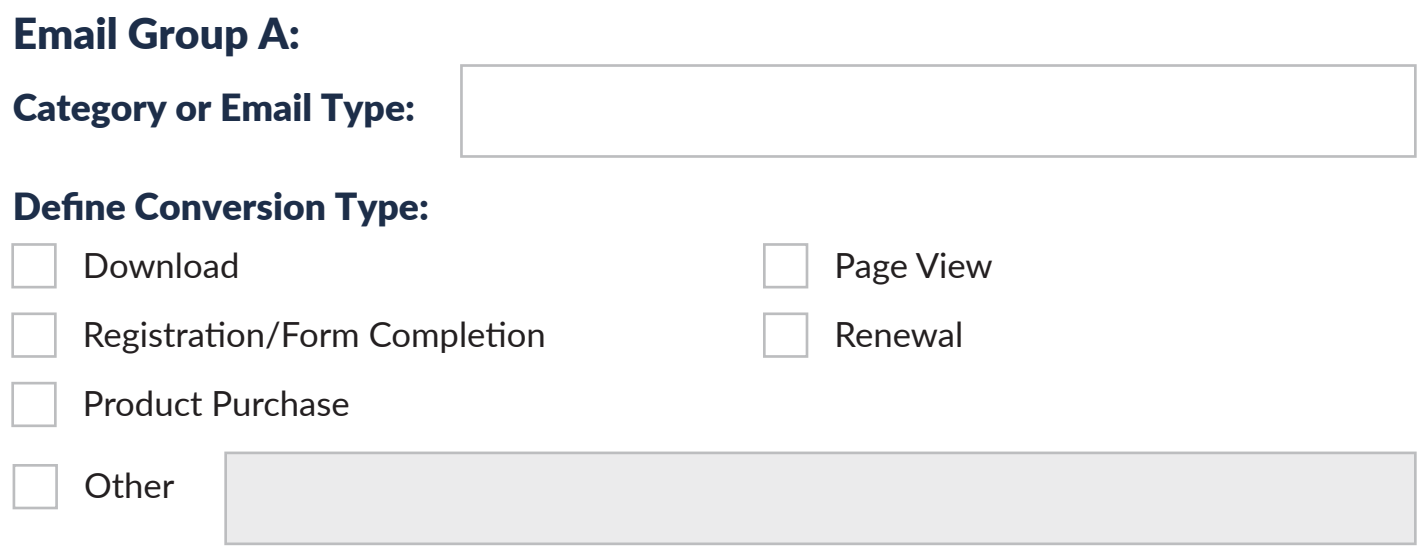

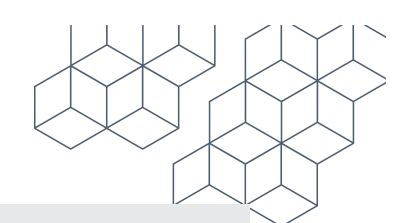

#### Calculate Average Conversion Rate:

#### Event Email Example:

(10 Total Registrations/100 Total Emails Sent) x 100 = 10% Conversion Rate

 $($ <sub>\_\_\_\_\_</sub> Total Conversions/<sub>\_\_\_\_\_</sub> Total Emails Sent) x 100 = \_\_\_\_\_\_\_\_Average Conversion

#### Determine Goal Metric

Drive \_\_\_\_\_ Percent Lift Maintain Baseline

#### Establish Baseline Metrics by Email Type:

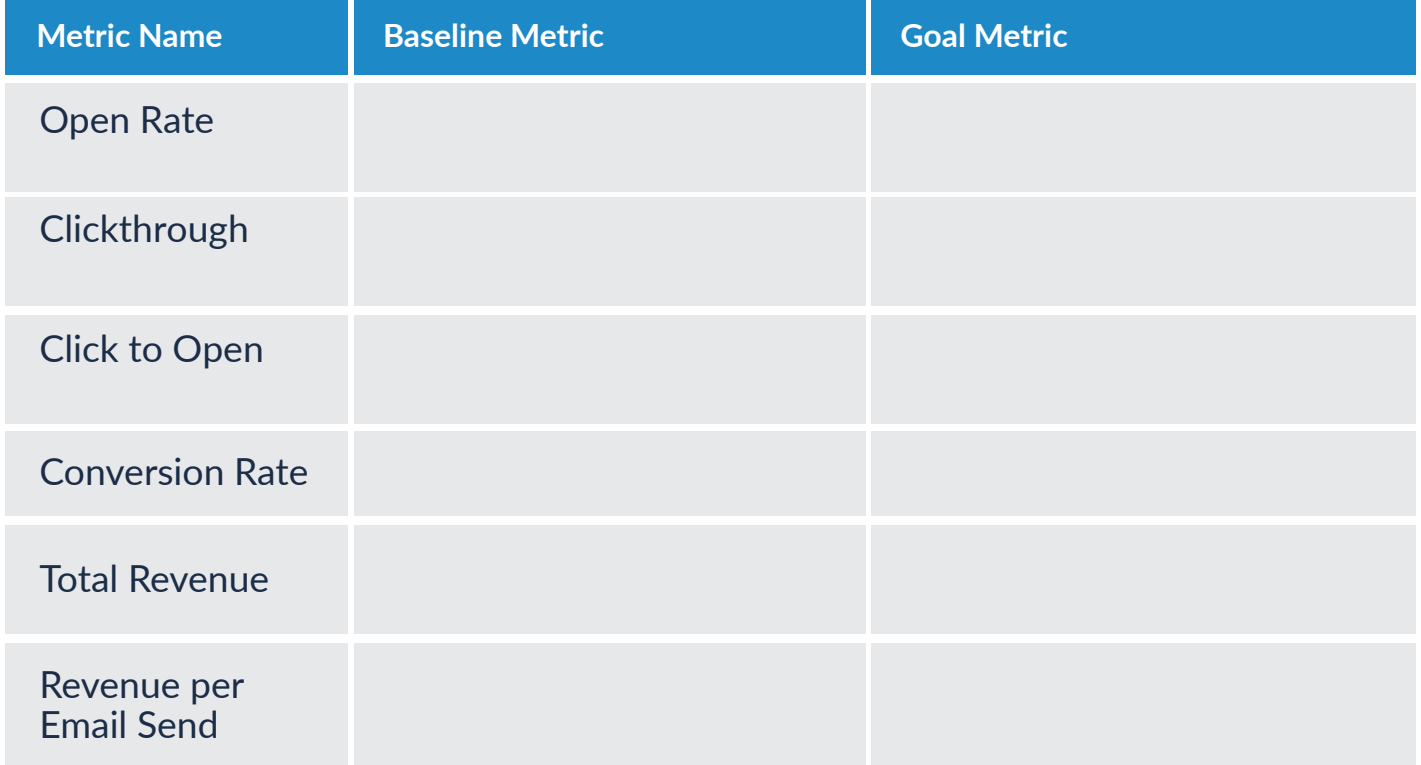

#### Capture key findings or insights for this email group:

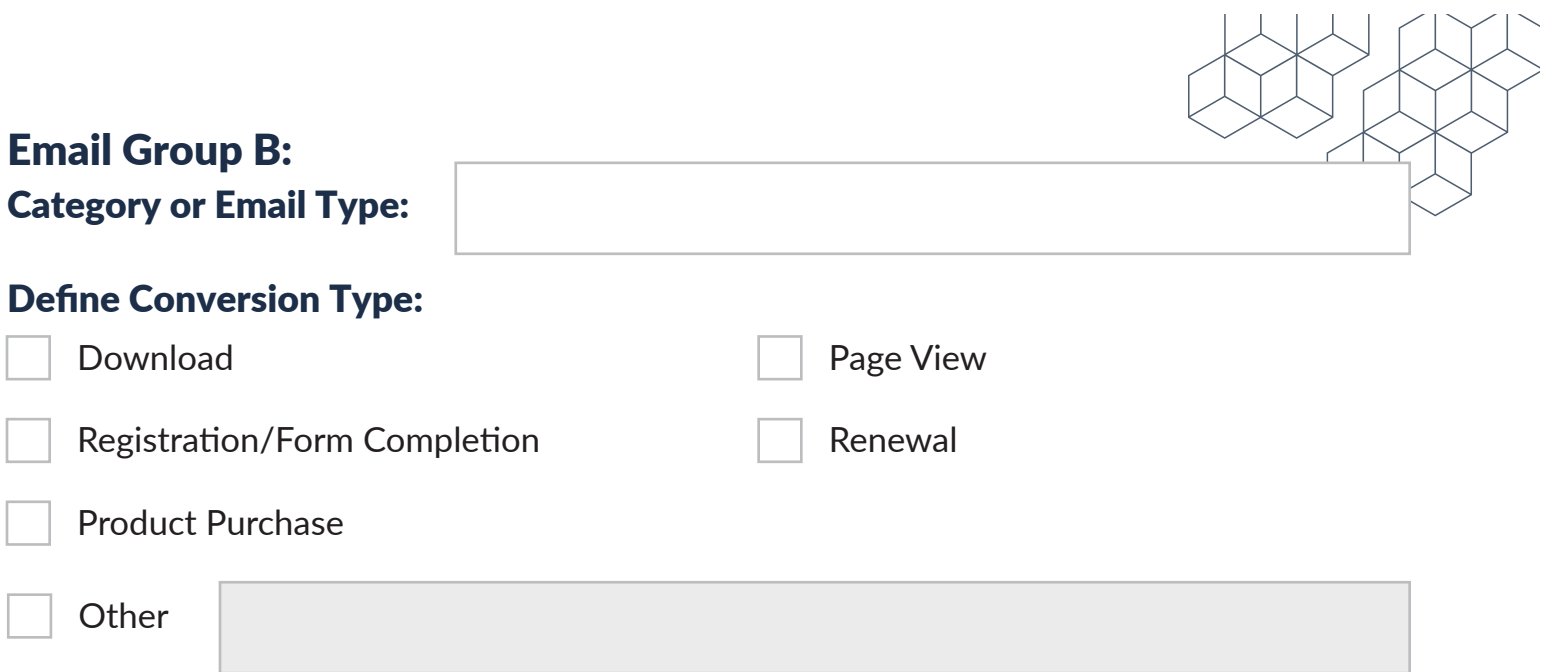

## Calculate Average Conversion Rate:

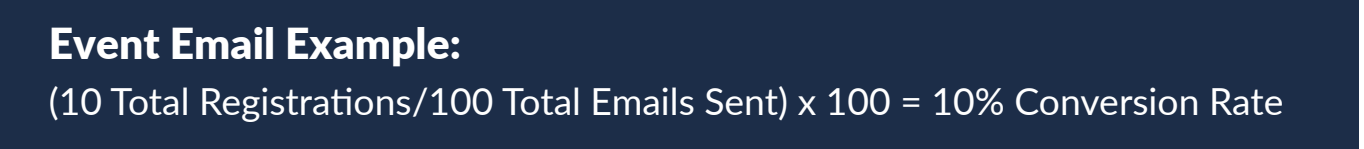

 $($ <sub>\_\_\_\_\_</sub> Total Conversions/<sub>\_\_\_\_\_</sub> Total Emails Sent) x 100 = \_\_\_\_\_\_\_\_Average Conversion

#### Determine Goal Metric

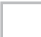

Drive \_\_\_\_\_ Percent Lift Maintain Baseline

#### Establish Baseline Metrics by Email Type:

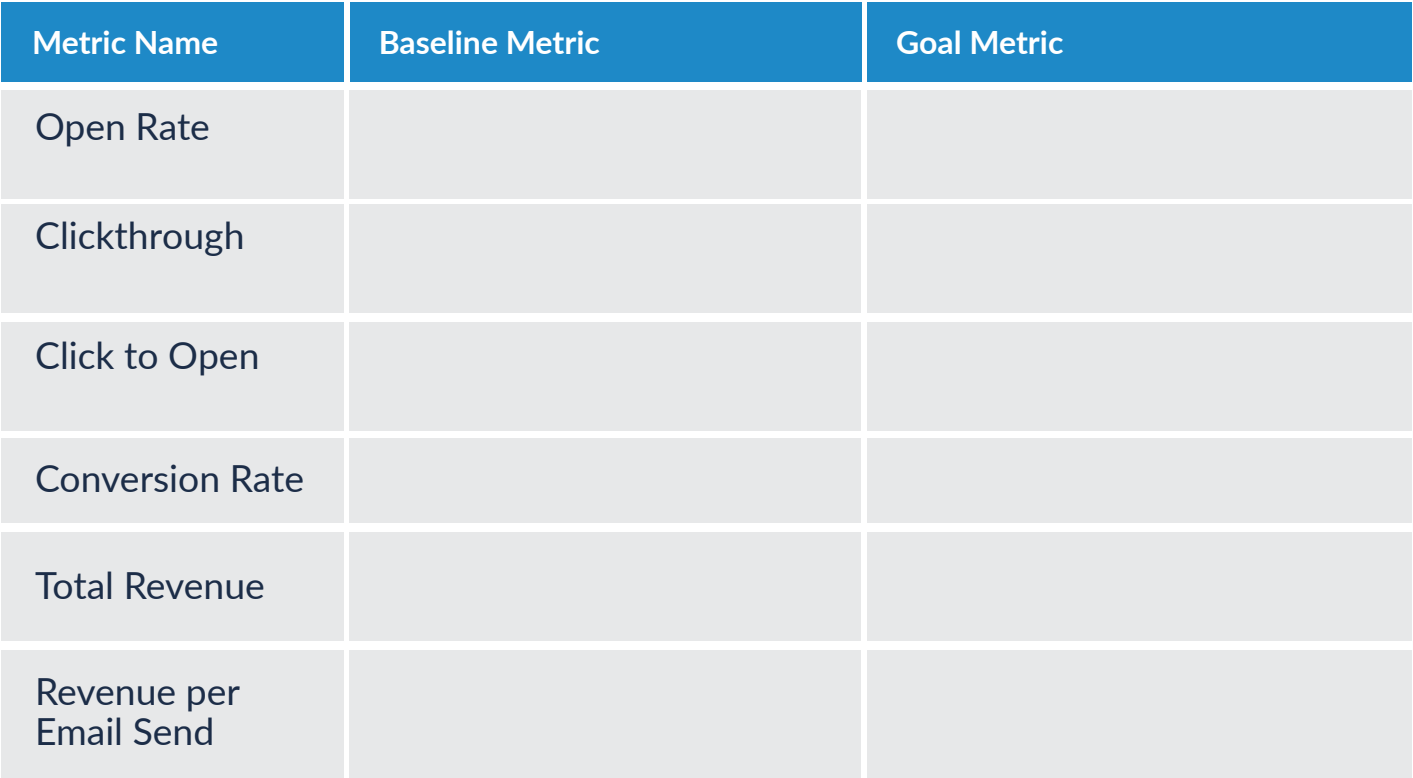

# Capture key findings or insights for this email group:

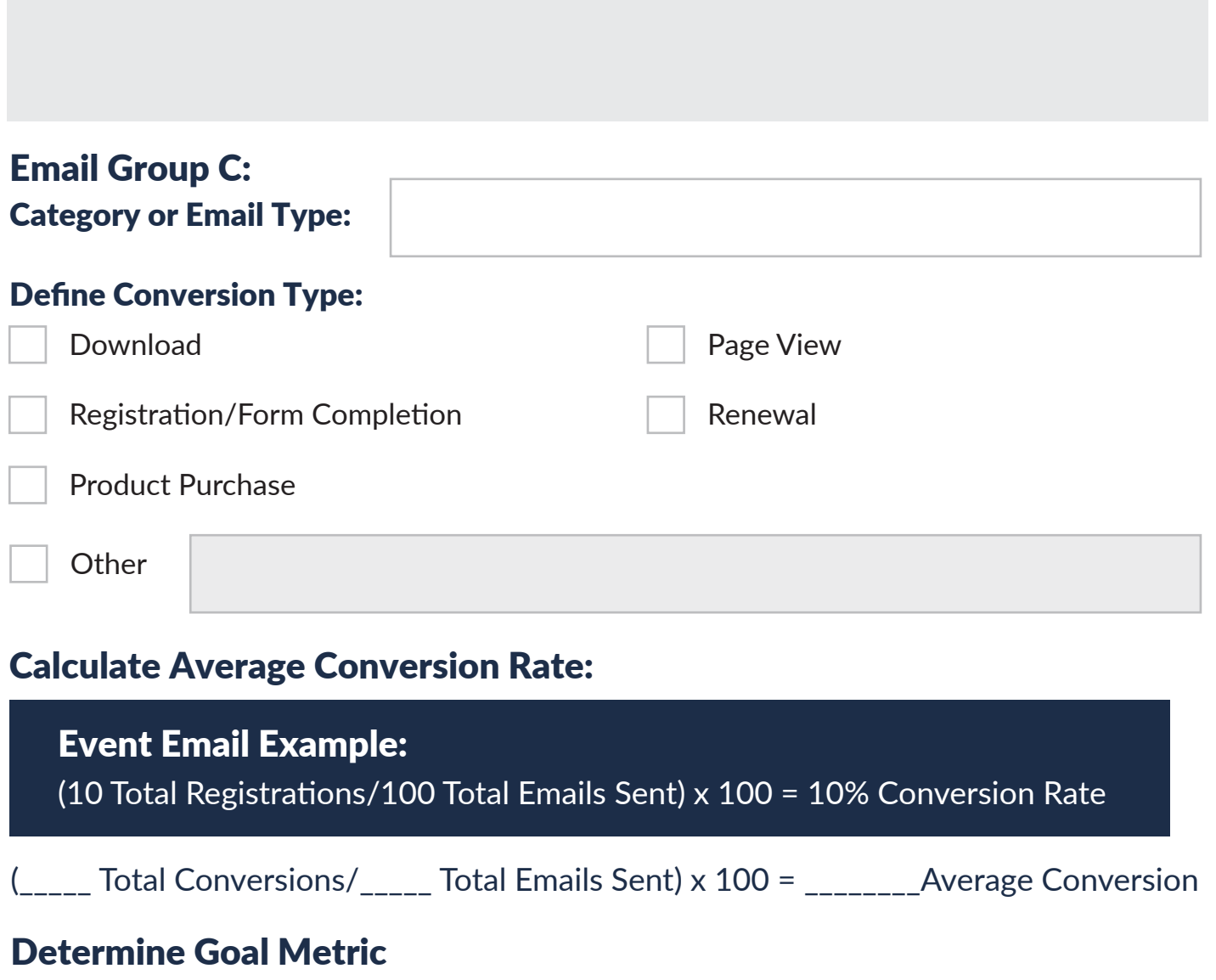

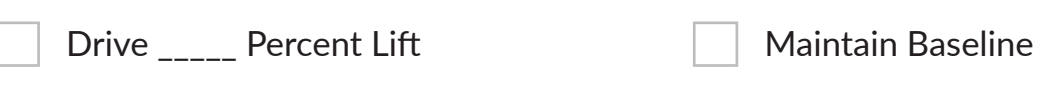

## Establish Baseline Metrics by Email Type:

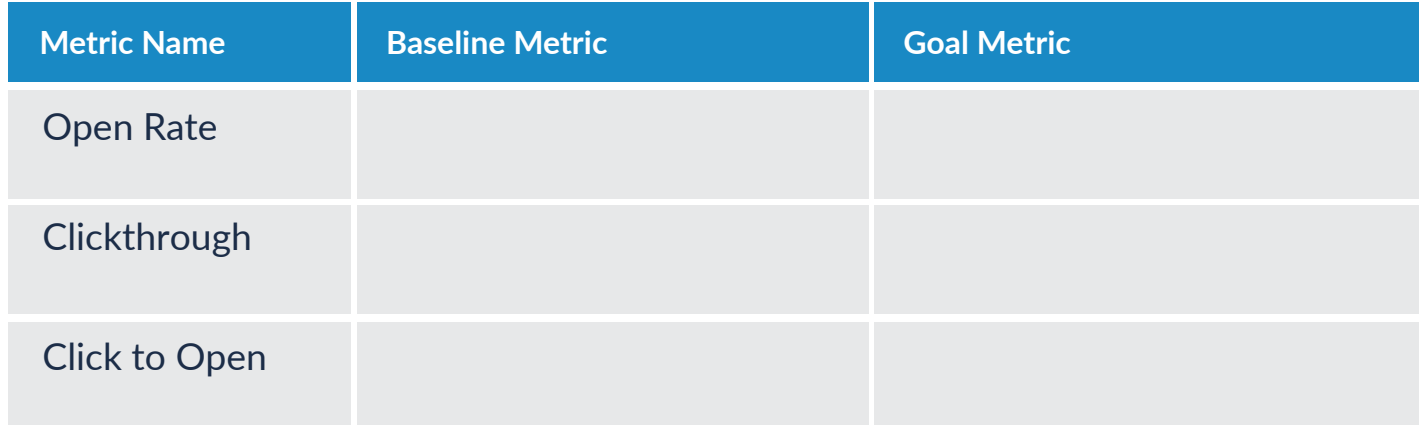

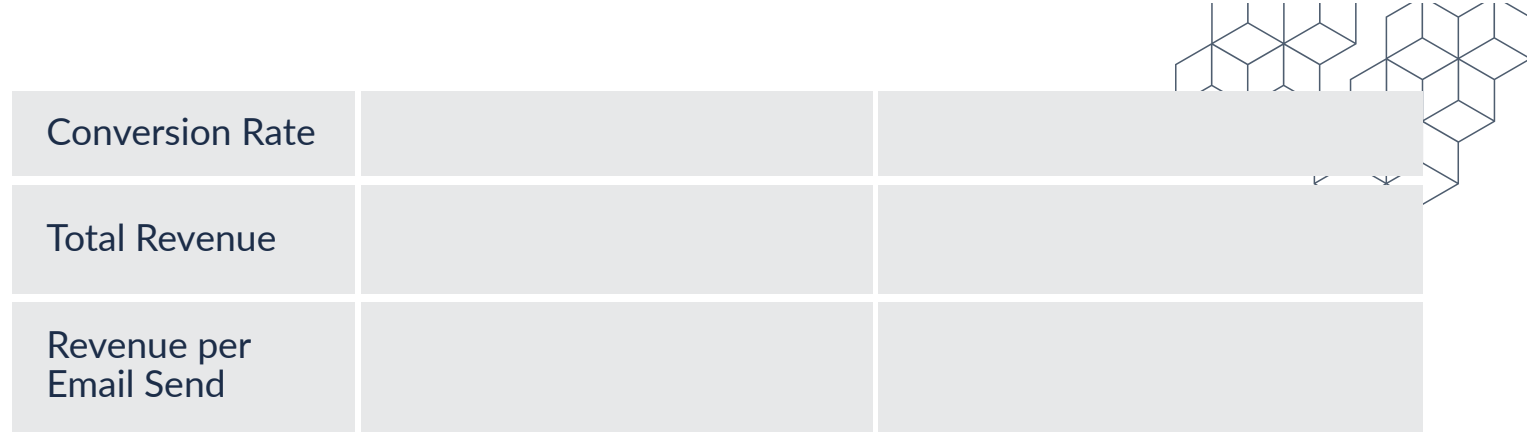

#### Capture key findings or insights for this email group:

[Grab your reader's attention with a great quote from the document or use this space to emphasize a key point. To place this text box anywhere on the page, just drag it.]

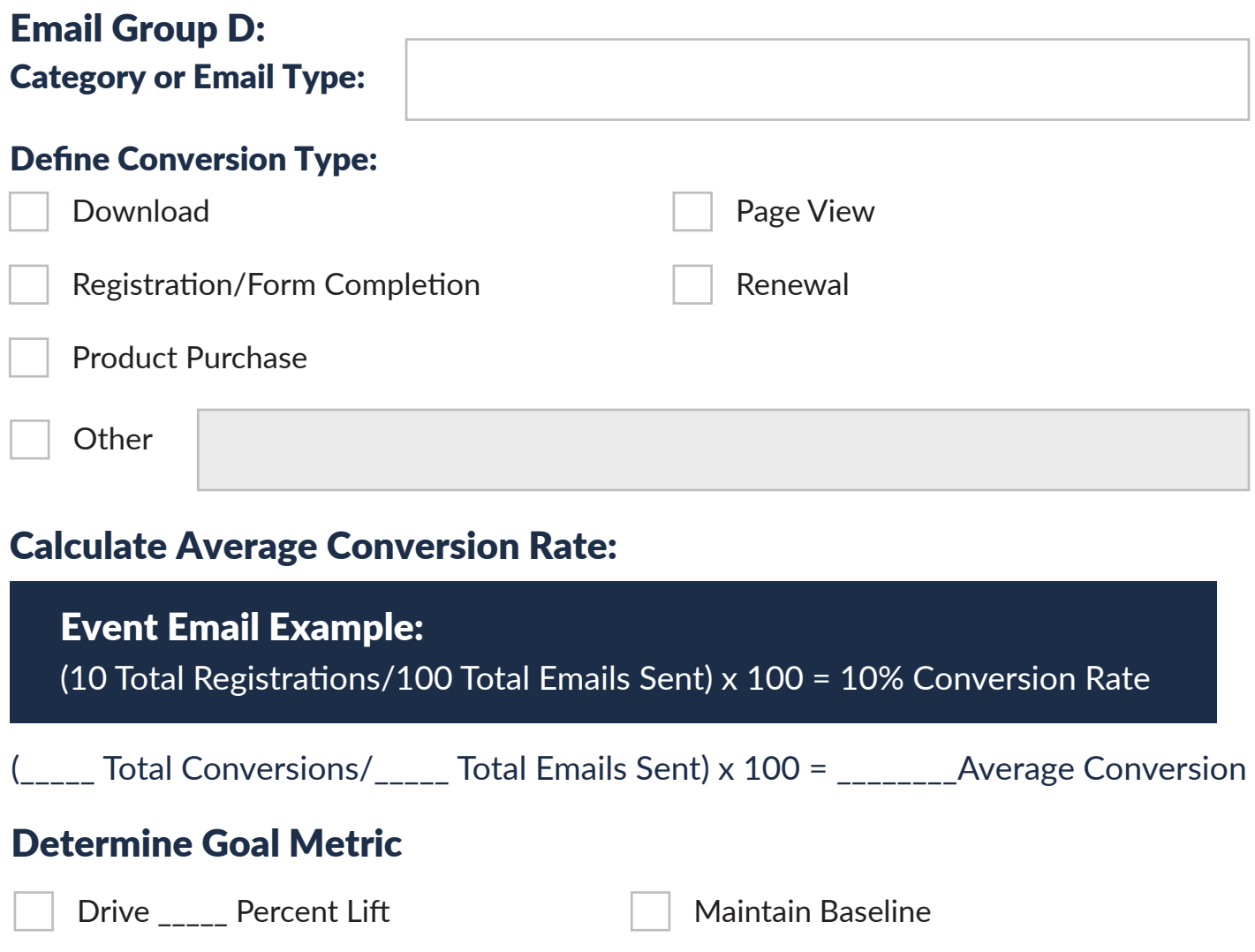

# Establish Baseline Metrics by Email Type:

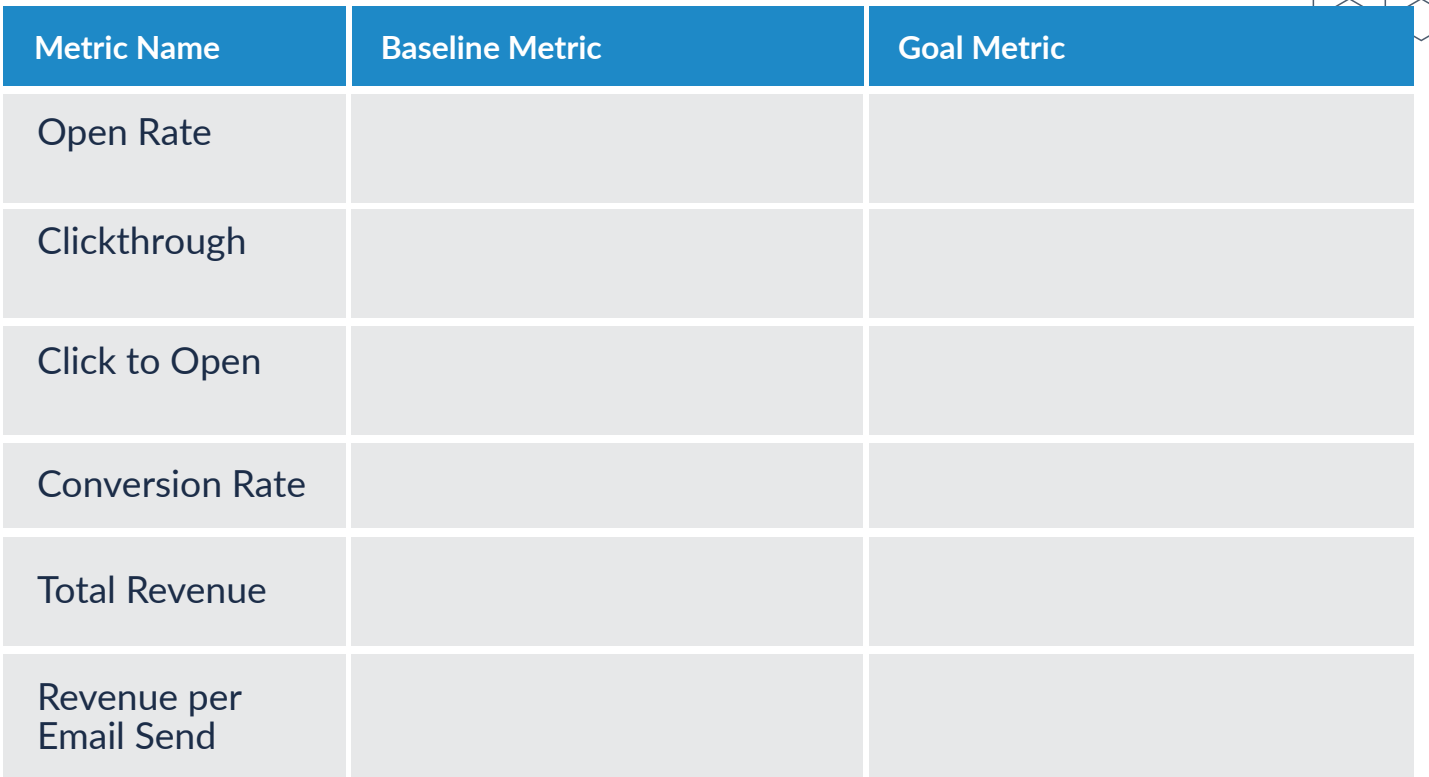

## Capture key findings or insights for this email group: